## Student Info Sheets

Last Modified on 01/10/2019 10:53 am EST

The Student Info Sheets report (Reports menu > Families/Students > Students) produces a detailed page of information per student.

Student Info Sheets can be generated for multiple students, selected with Search Criteria (filters), or for an individual student, selected with a search field. Note: Due to browser limitations, the report will run a maximum of 1000 students.

By default this report displays address, contact information, medical fields, and roll notes. Use the Display Settings to include additional information such as the student picture or User-defined Fields.

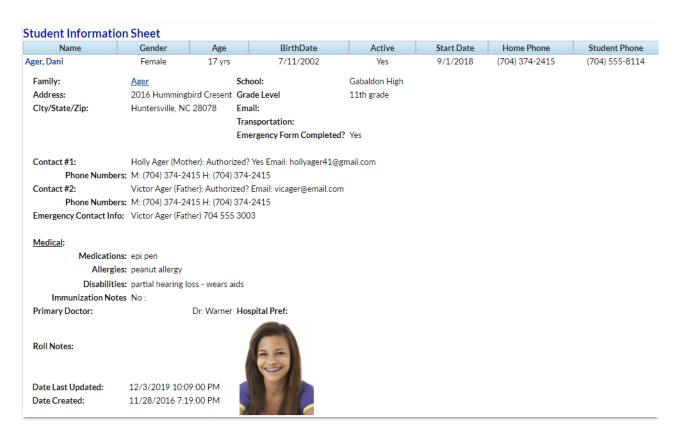